# **Восточная** с открыть На Сайте с открыть На Сайте с открыть На Сайте с открыть На Сайте

У автобуса 5 (Восточная)2 поездок. По будням, раписание маршрута: (1) Восточная: 6:23 - 22:34(2) Пос. Калиновский: 5:52 - 21:59 Используйте приложение Moovit, чтобы найти ближайшую остановку автобуса 5 и узнать, когда приходит Автобус 5.

#### **Направление: Восточная**

14 остановок [ОТКРЫТЬ РАСПИСАНИЕ МАРШРУТА](https://moovitapp.com/%D0%B5%D0%BA%D0%B0%D1%82%D0%B5%D1%80%D0%B8%D0%BD%D0%B1%D1%83%D1%80%D0%B3__yekaterinburg-4671/lines/5/586037/2300854/ru?ref=2&poiType=line&customerId=4908&af_sub8=%2Findex%2Fru%2Fline-pdf-%25D0%2595%25D0%25BA%25D0%25B0%25D1%2582%25D0%25B5%25D1%2580%25D0%25B8%25D0%25BD%25D0%25B1%25D1%2583%25D1%2580%25D0%25B3__Yekaterinburg-4671-992281-586037&utm_source=line_pdf&utm_medium=organic&utm_term=%D0%92%D0%BE%D1%81%D1%82%D0%BE%D1%87%D0%BD%D0%B0%D1%8F)

Пос. Калиновский

Поворот На Микрорайон Изоплит

Рыбаков

Норильская

Проезжая

Дачная

Сахалинская

Тц Современник

Академическая

Софьи Ковалевской

Уральский Федеральный Университет (Ул. Мира)

Уральский Федеральный Университет

Автомобильный Колледж

Восточная

#### **Расписания автобуса 5**

Восточная Расписание поездки

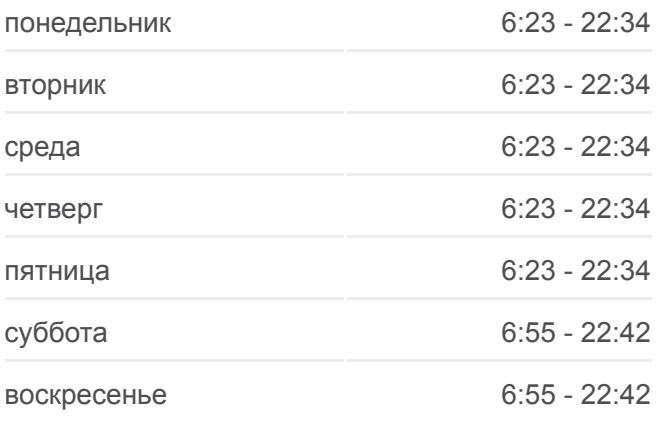

**Информация о автобусе 5 Направление:** Восточная **Остановки:** 14 **Продолжительность поездки:** 22 мин **Описание маршрута:**

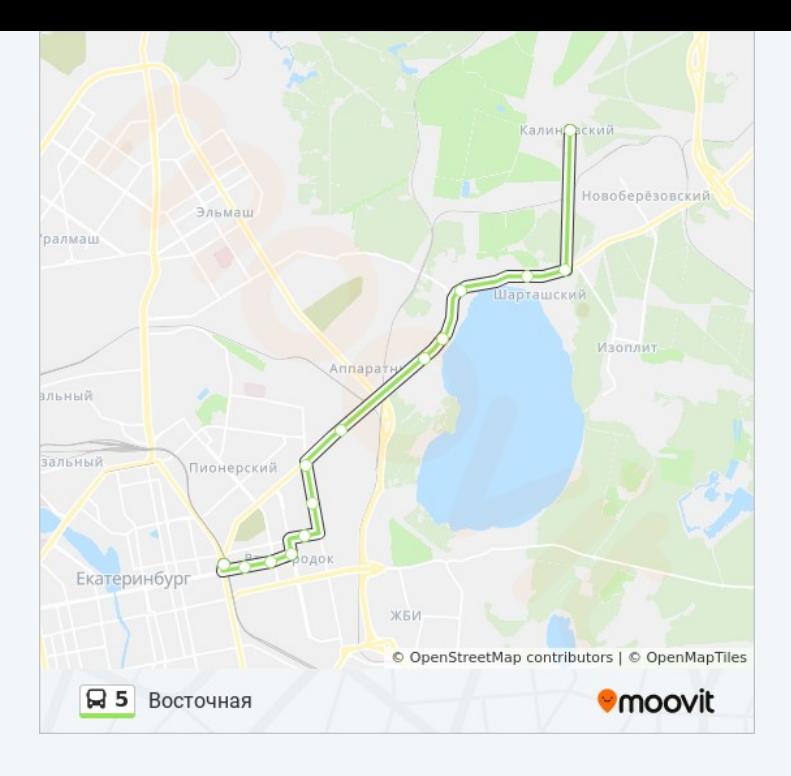

#### **Направление: Пос. Калиновский**

14 остановок [ОТКРЫТЬ РАСПИСАНИЕ МАРШРУТА](https://moovitapp.com/%D0%B5%D0%BA%D0%B0%D1%82%D0%B5%D1%80%D0%B8%D0%BD%D0%B1%D1%83%D1%80%D0%B3__yekaterinburg-4671/lines/5/586037/2300853/ru?ref=2&poiType=line&customerId=4908&af_sub8=%2Findex%2Fru%2Fline-pdf-%25D0%2595%25D0%25BA%25D0%25B0%25D1%2582%25D0%25B5%25D1%2580%25D0%25B8%25D0%25BD%25D0%25B1%25D1%2583%25D1%2580%25D0%25B3__Yekaterinburg-4671-992281-586037&utm_source=line_pdf&utm_medium=organic&utm_term=%D0%92%D0%BE%D1%81%D1%82%D0%BE%D1%87%D0%BD%D0%B0%D1%8F)

## Восточная

Генеральская (Ул. Первомайская)

Уральский Федеральный Университет (Ул. Мира)

Софьи Ковалевской

Первомайская (Ул. Студенческая)

Студенческая (Ул. Технологическая)

Центр Культуры Урал

Блюхера (Ул. Студенческая)

Дачная

Проезжая

Норильская

Рыбаков

Поворот На Микрорайон Изоплит

Пос. Калиновский

## **Расписания автобуса 5**

Пос. Калиновский Расписание поездки

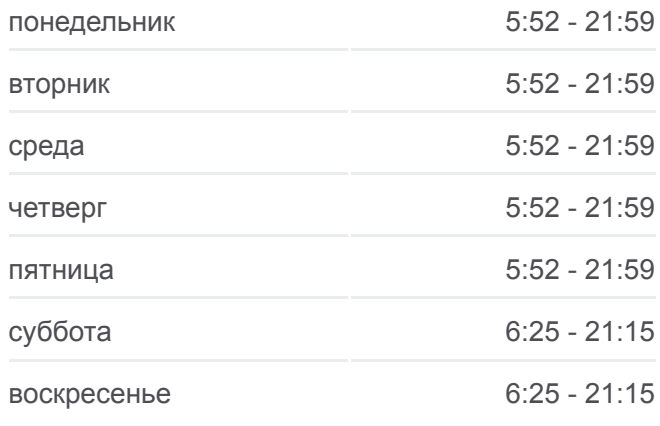

# **Информация о автобусе 5 Направление:** Пос. Калиновский **Остановки:** 14 **Продолжительность поездки:** 21 мин **Описание маршрута:**

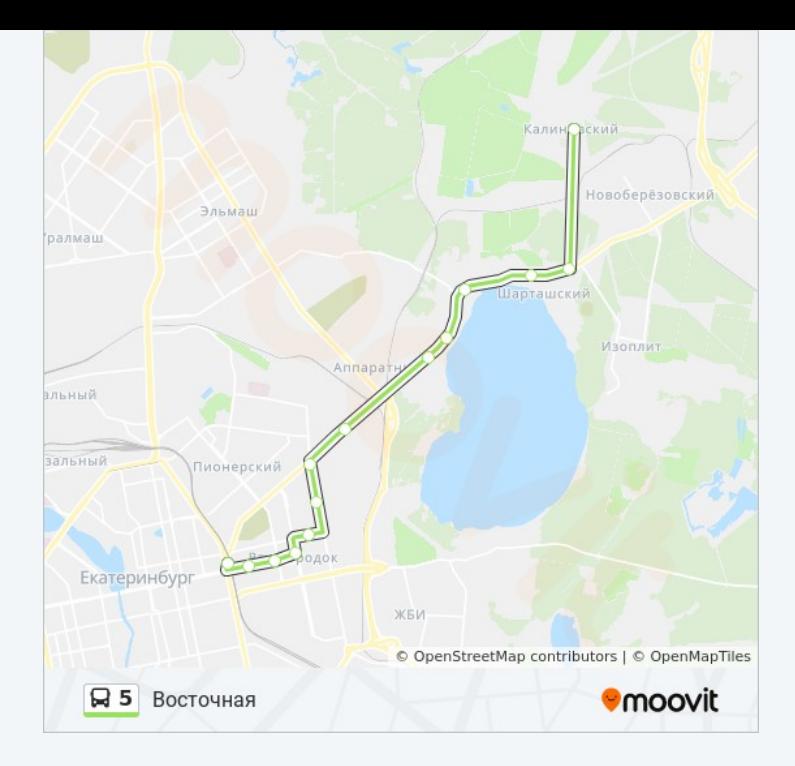

Расписание и схема движения автобуса 5 доступны оффлайн в формате PDF на moovitapp.com. Используйте [приложение Moovit](https://moovitapp.com/%D0%B5%D0%BA%D0%B0%D1%82%D0%B5%D1%80%D0%B8%D0%BD%D0%B1%D1%83%D1%80%D0%B3__yekaterinburg-4671/lines/5/586037/2300854/ru?ref=2&poiType=line&customerId=4908&af_sub8=%2Findex%2Fru%2Fline-pdf-%25D0%2595%25D0%25BA%25D0%25B0%25D1%2582%25D0%25B5%25D1%2580%25D0%25B8%25D0%25BD%25D0%25B1%25D1%2583%25D1%2580%25D0%25B3__Yekaterinburg-4671-992281-586037&utm_source=line_pdf&utm_medium=organic&utm_term=%D0%92%D0%BE%D1%81%D1%82%D0%BE%D1%87%D0%BD%D0%B0%D1%8F), чтобы увидеть время прибытия автобусов в реальном времени, режим работы метро и расписания поездов, а также пошаговые инструкции, как добраться в нужную точку Екатеринбурга.

[О Moovit](https://moovit.com/about-us/?utm_source=line_pdf&utm_medium=organic&utm_term=%D0%92%D0%BE%D1%81%D1%82%D0%BE%D1%87%D0%BD%D0%B0%D1%8F) [Решения Мобильности как услуги \(MaaS\)](https://moovit.com/maas-solutions/?utm_source=line_pdf&utm_medium=organic&utm_term=%D0%92%D0%BE%D1%81%D1%82%D0%BE%D1%87%D0%BD%D0%B0%D1%8F) [Поддерживаемые страны](https://moovitapp.com/index/ru/%D0%9E%D0%B1%D1%89%D0%B5%D1%81%D1%82%D0%B2%D0%B5%D0%BD%D0%BD%D1%8B%D0%B9_%D1%82%D1%80%D0%B0%D0%BD%D1%81%D0%BF%D0%BE%D1%80%D1%82-countries?utm_source=line_pdf&utm_medium=organic&utm_term=%D0%92%D0%BE%D1%81%D1%82%D0%BE%D1%87%D0%BD%D0%B0%D1%8F) [Сообщество Мувитеров](https://editor.moovitapp.com/web/community?campaign=line_pdf&utm_source=line_pdf&utm_medium=organic&utm_term=%D0%92%D0%BE%D1%81%D1%82%D0%BE%D1%87%D0%BD%D0%B0%D1%8F&lang=ru)

© 2023 Moovit - Все права защищены

# **Проверьте время прибытия в реальном времени**

 $\boxed{\Box}$  Web App 

**AOCTYRHO B**<br>**Google Play**